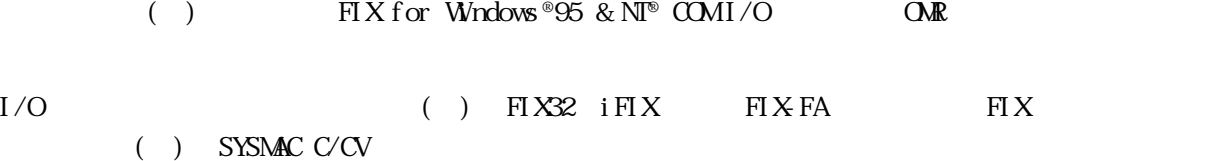

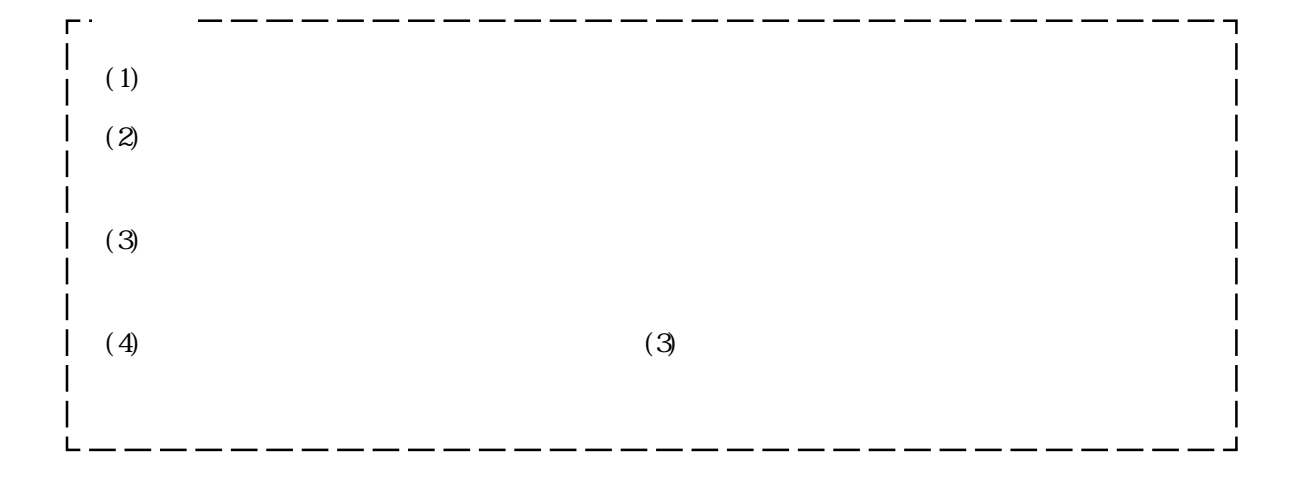

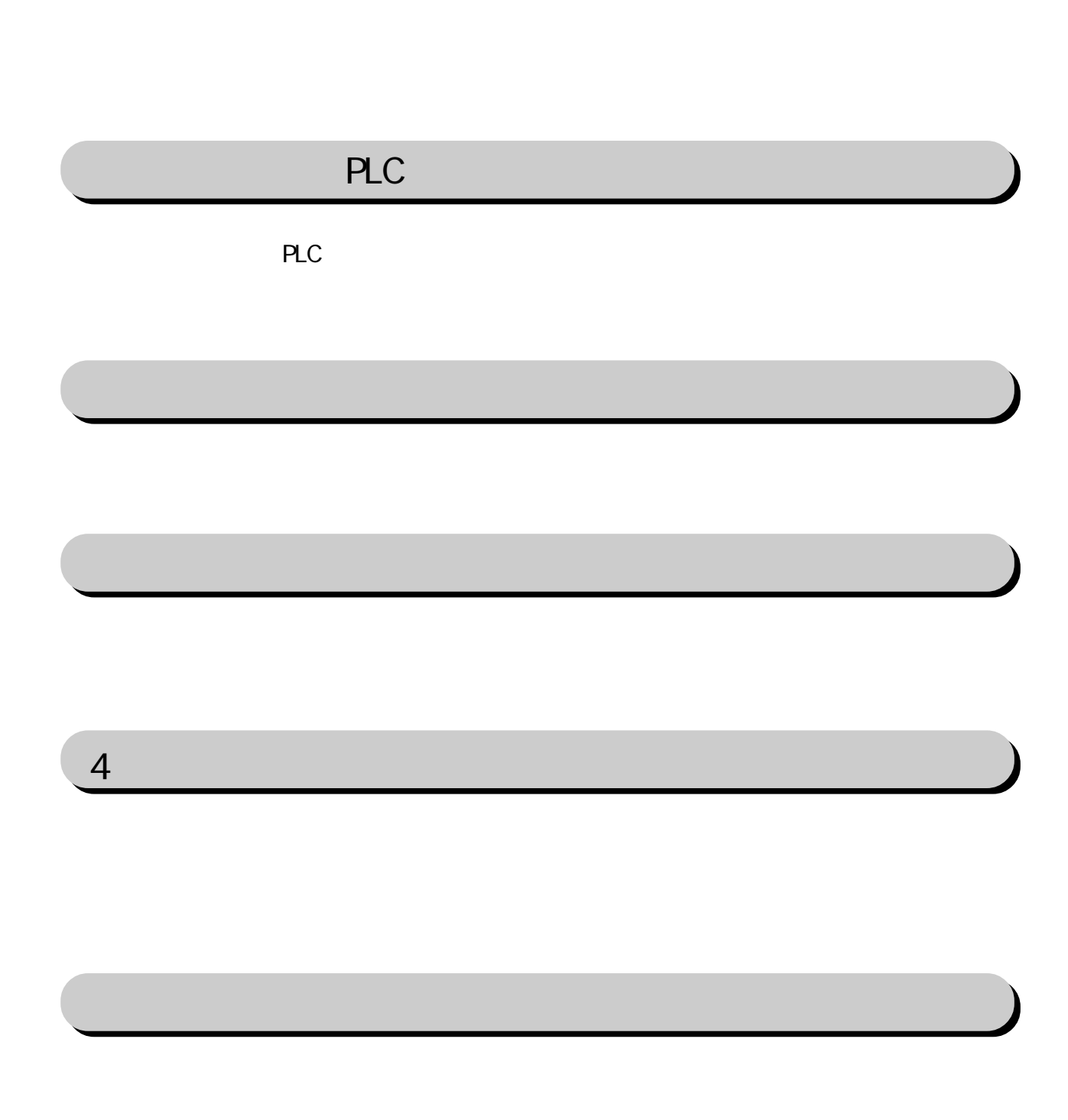

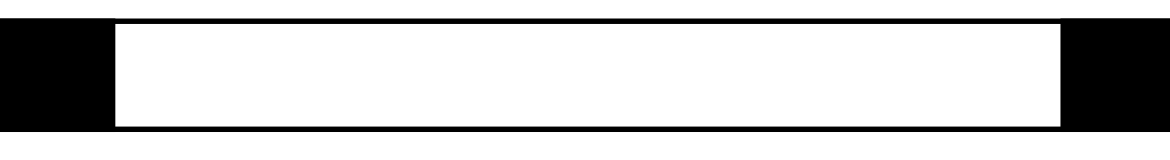

FIX I/O 1

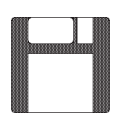

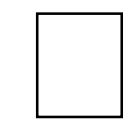

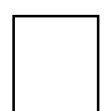

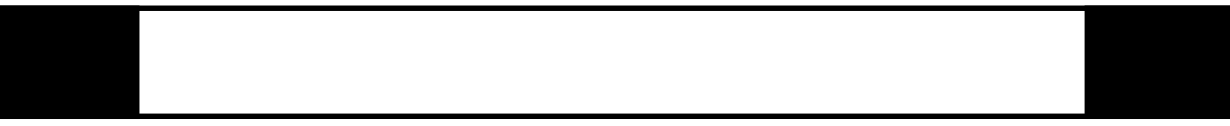

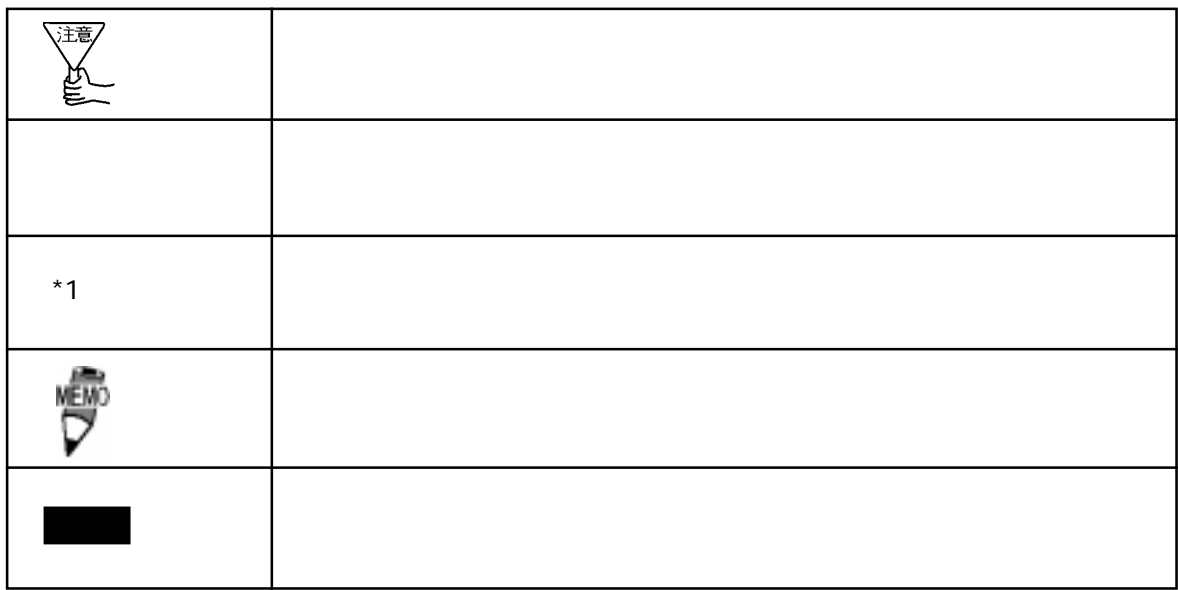

 $\boldsymbol{F}$ IX ested to  $\boldsymbol{\Sigma}$ 

FIX32 FIX-FA FIX32 FIX-FA CD-ROM CD-ROM  $\alpha$  CMR FD I/Oドライバを選択していることを確認していることを確認していることを確認していることを確認していることです。インストーバーのインストーバーのインストーバーのインストーバーのインストーバーのインストーバーのインストーバー

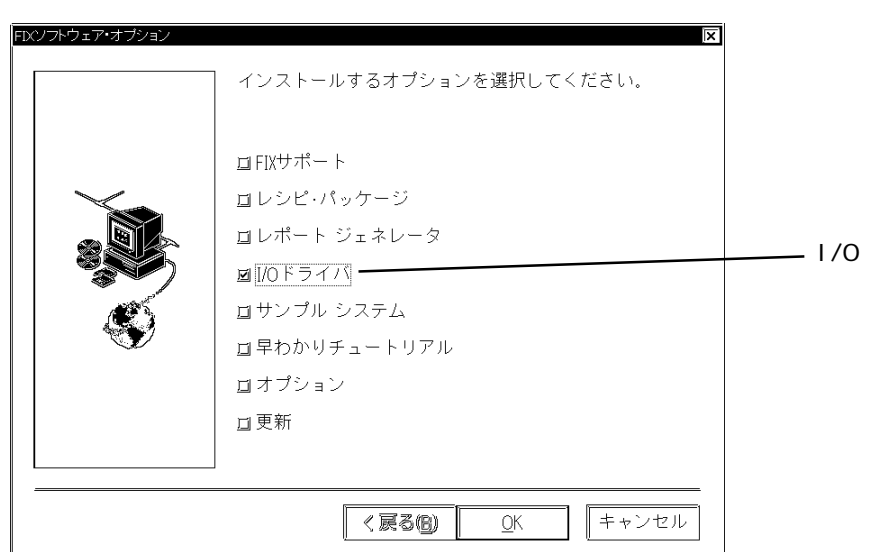

iFIX

 $i$  FIX CD-ROM CD-ROM  $\alpha$  CMR FD FD

I/Oドライバを選択していることを書く、インススタートには、インスタートには、インスタートには、インスタートには、インスタートには、インスタートには、インスタートには、インスタートには、インスタートには、インスタートには

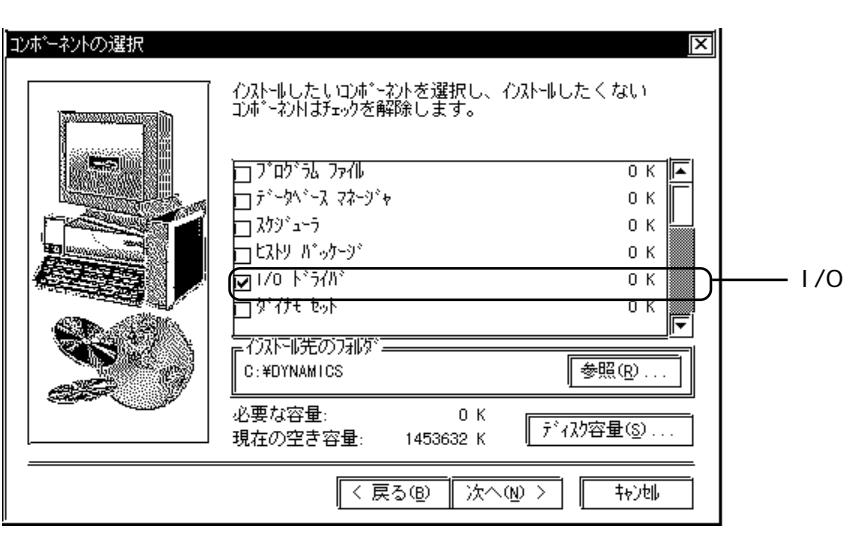

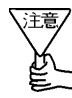

詳細は、 FIXの取扱説明書

# 1 PLC

#### $\rm{CM}$

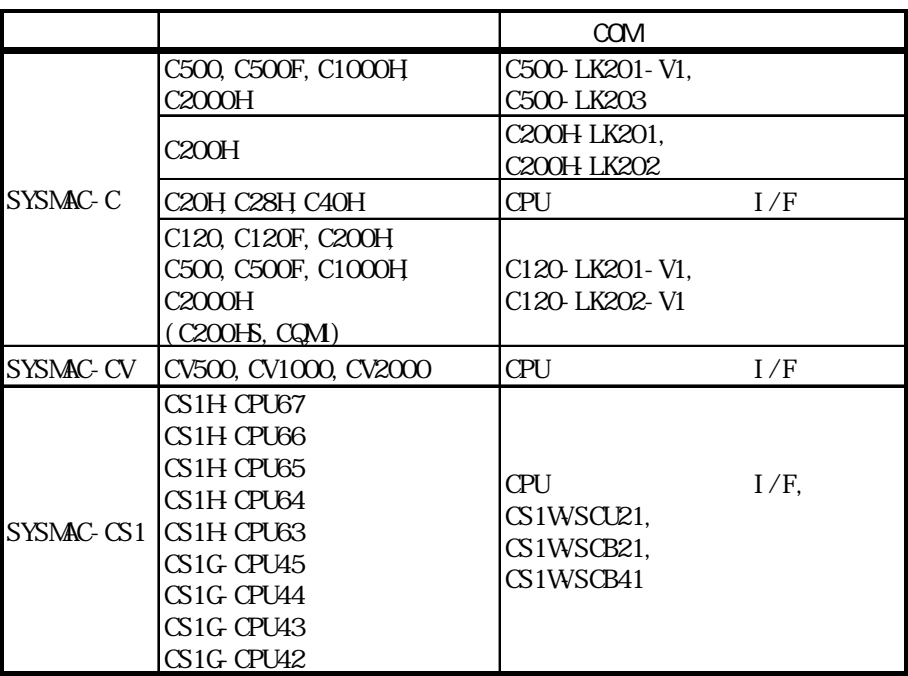

# $1 - 1$

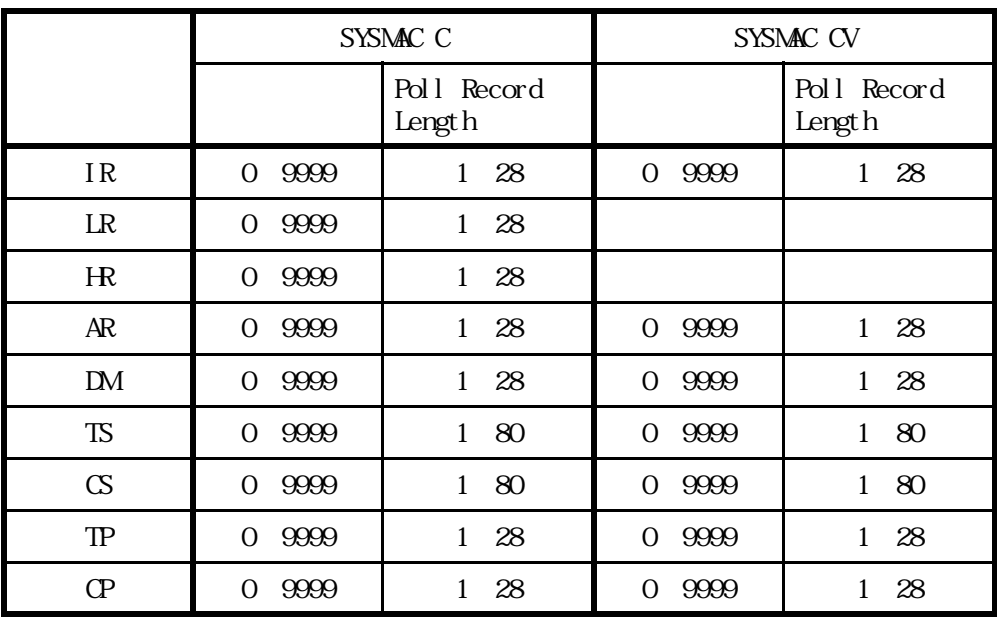

## $1 - 2$

PLC extensive product that the product state  $\mathbb{R}$ .

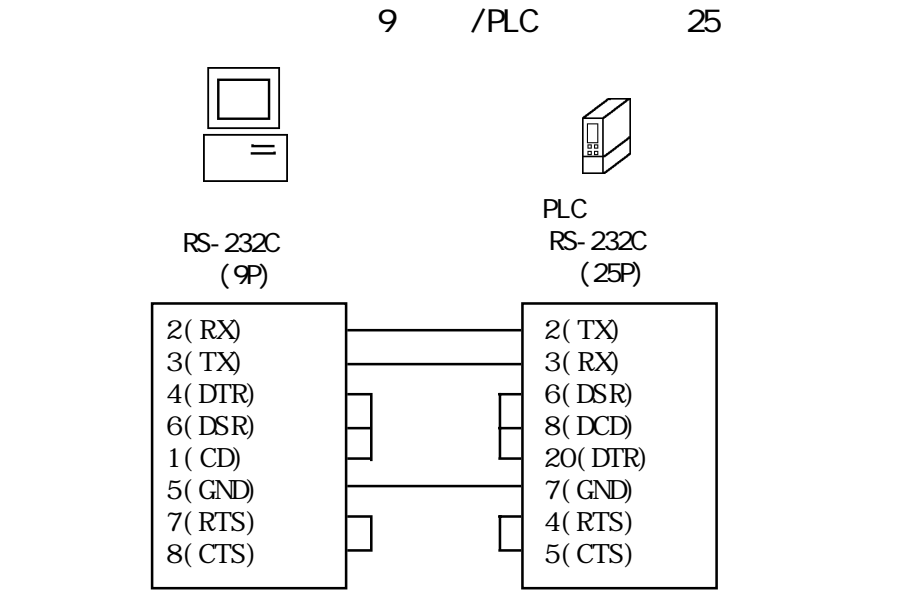

 $25$  /PLC  $25$ 

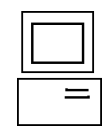

 $1($ 2(TX) 3(RX) 20(DTR) 6(DSR) 8(DCD) 7(GND) 4(RTS) 5(CTS)

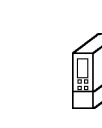

PLC

5(CTS)

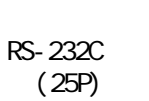

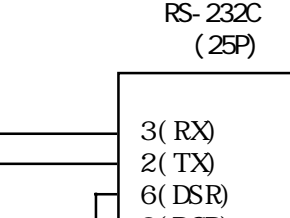

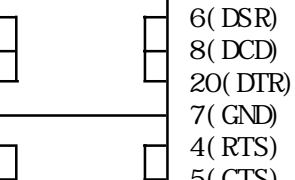

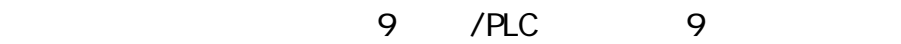

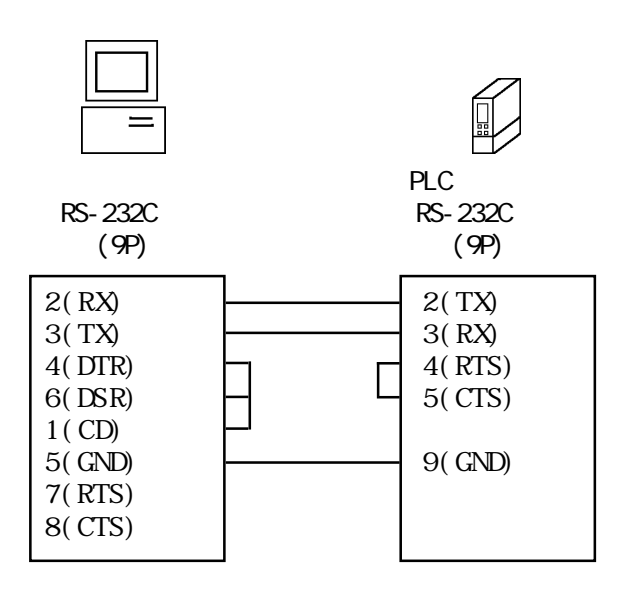

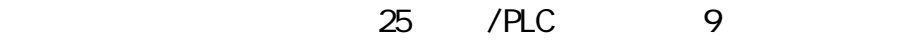

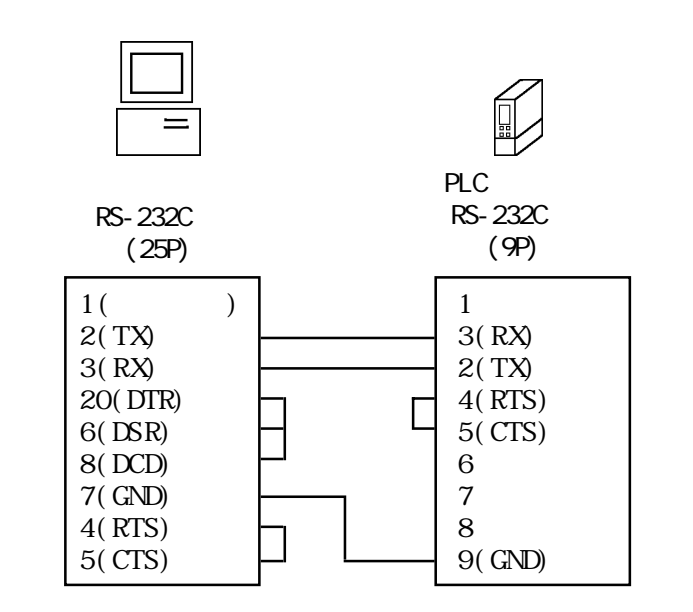

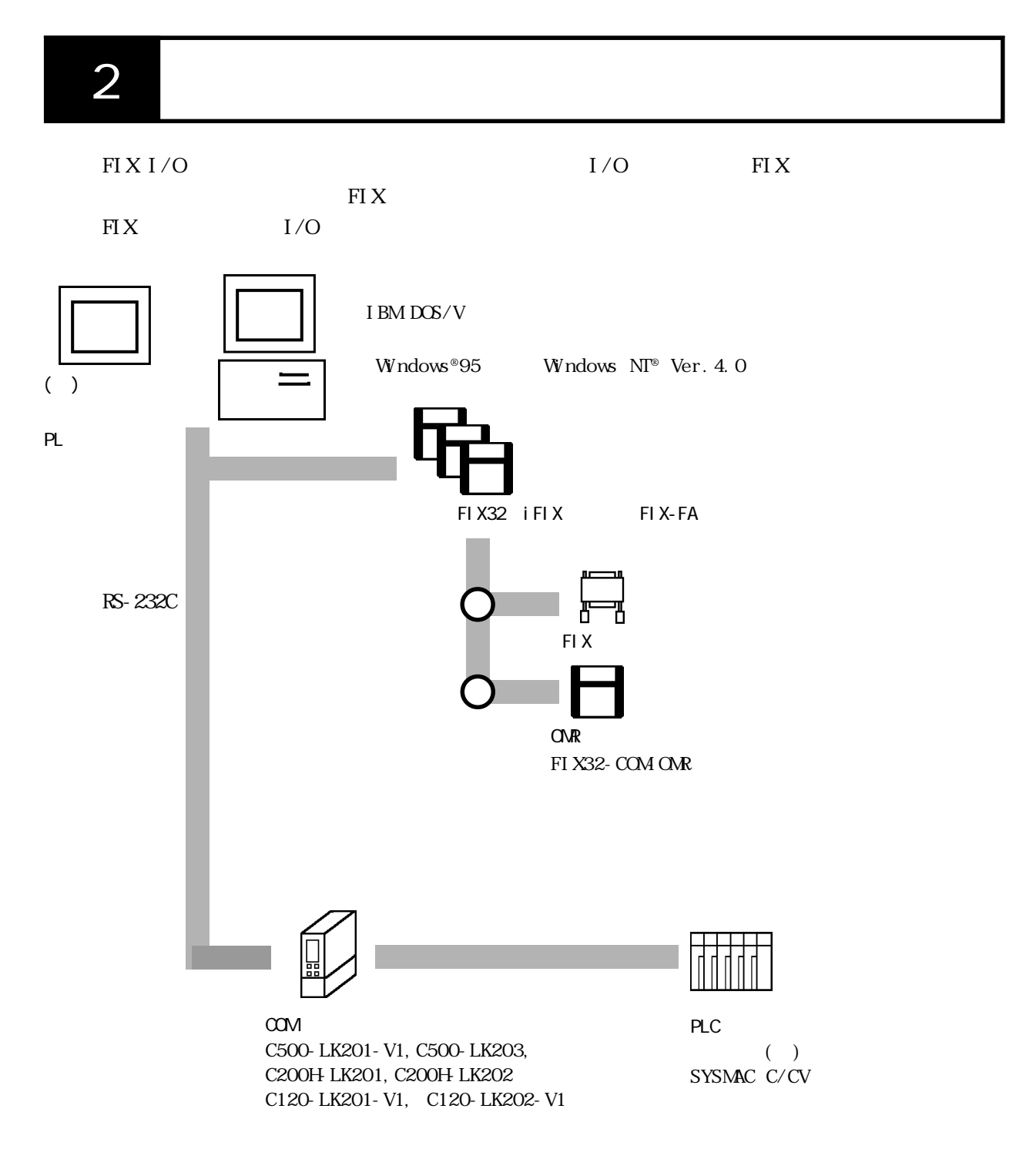

 $3$ 

 $\alpha$ 

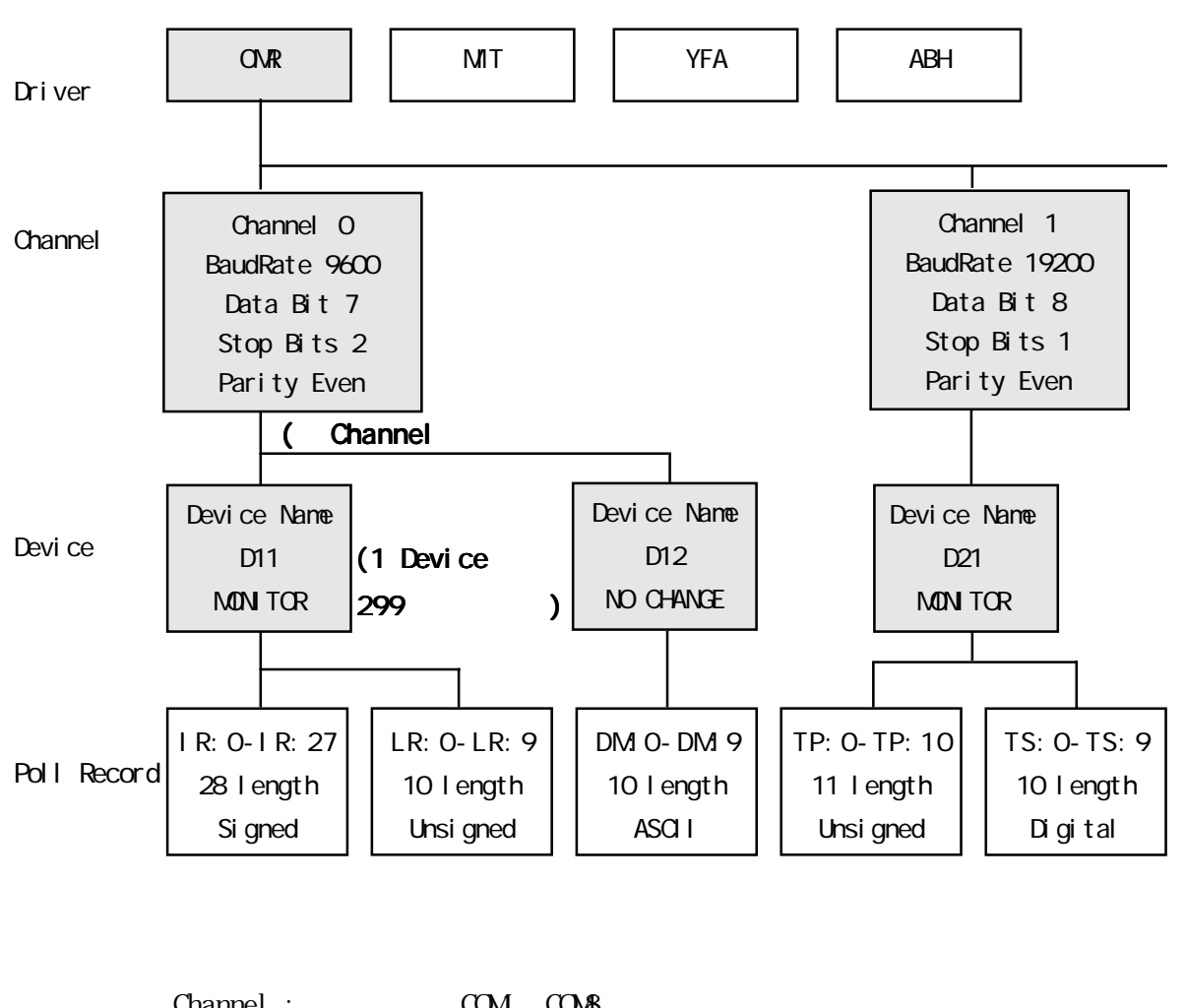

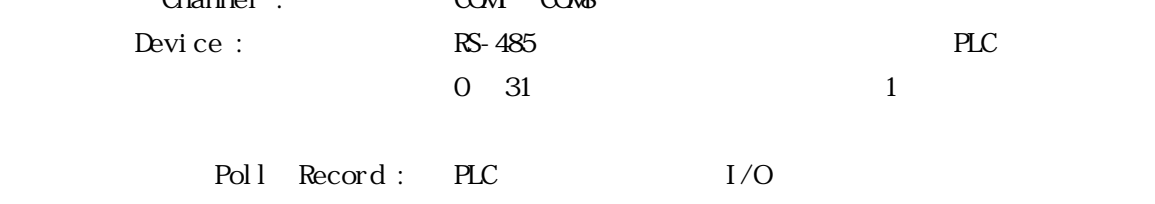

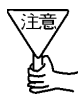

Poll Record

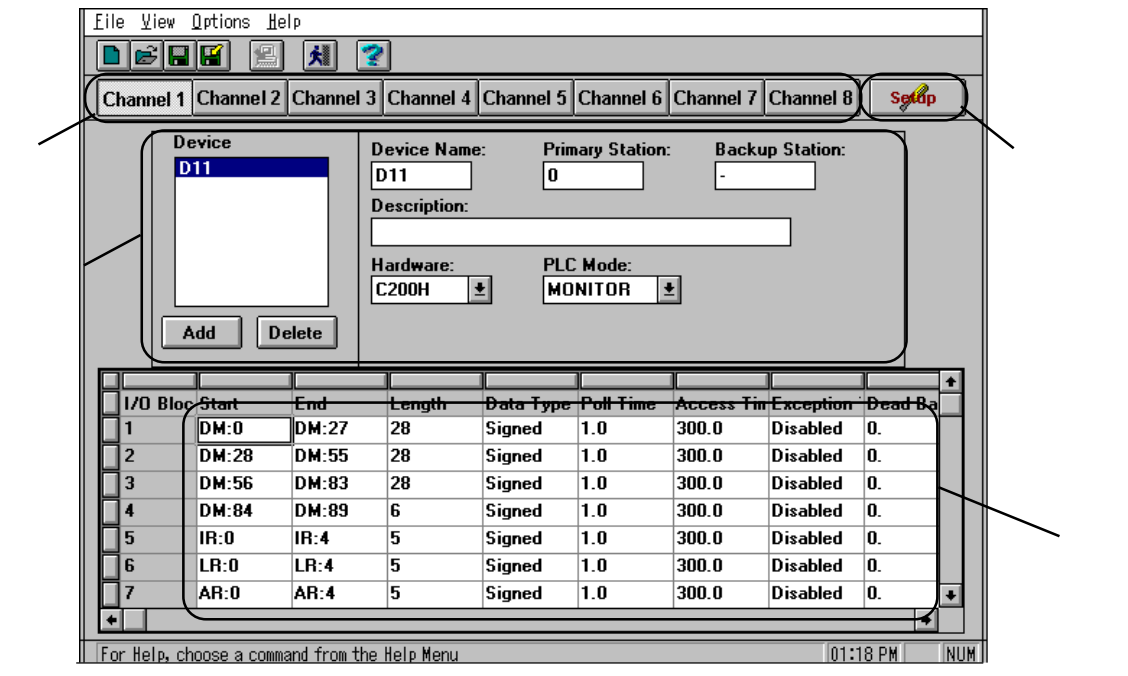

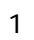

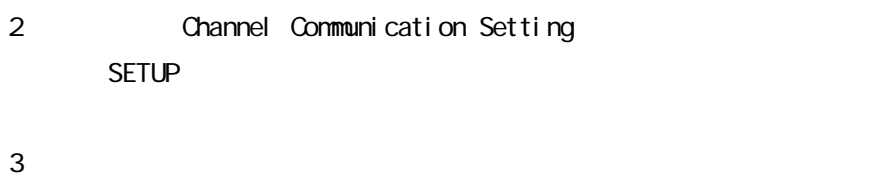

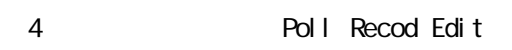

PLC  $I/O$ 

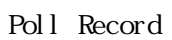

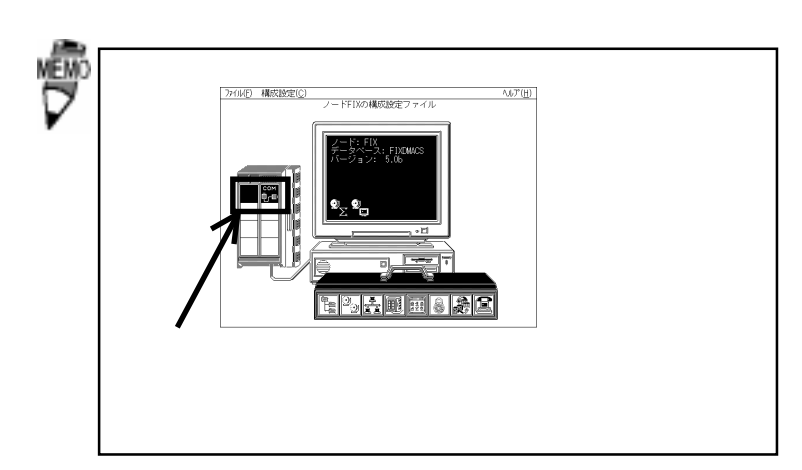

 $\overline{4}$ 

 $( )$ 

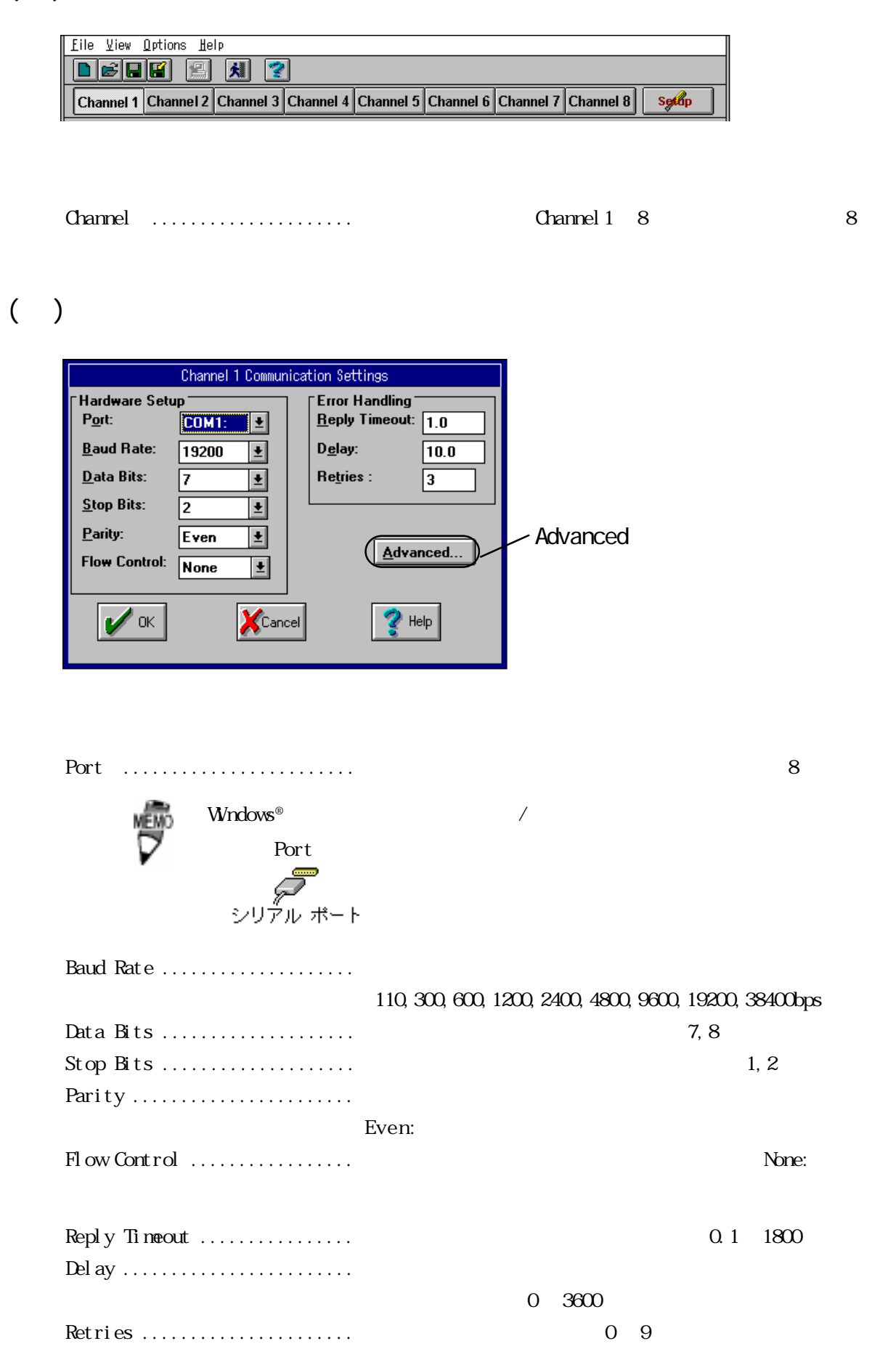

 $($   $)$ 

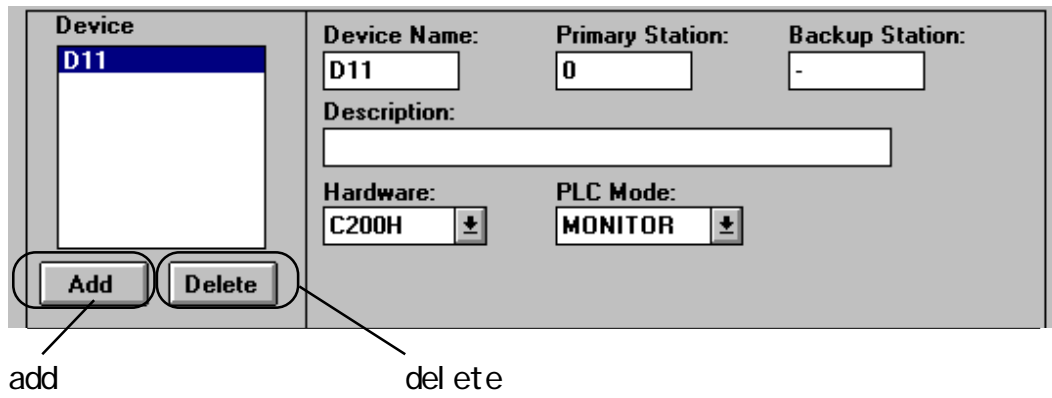

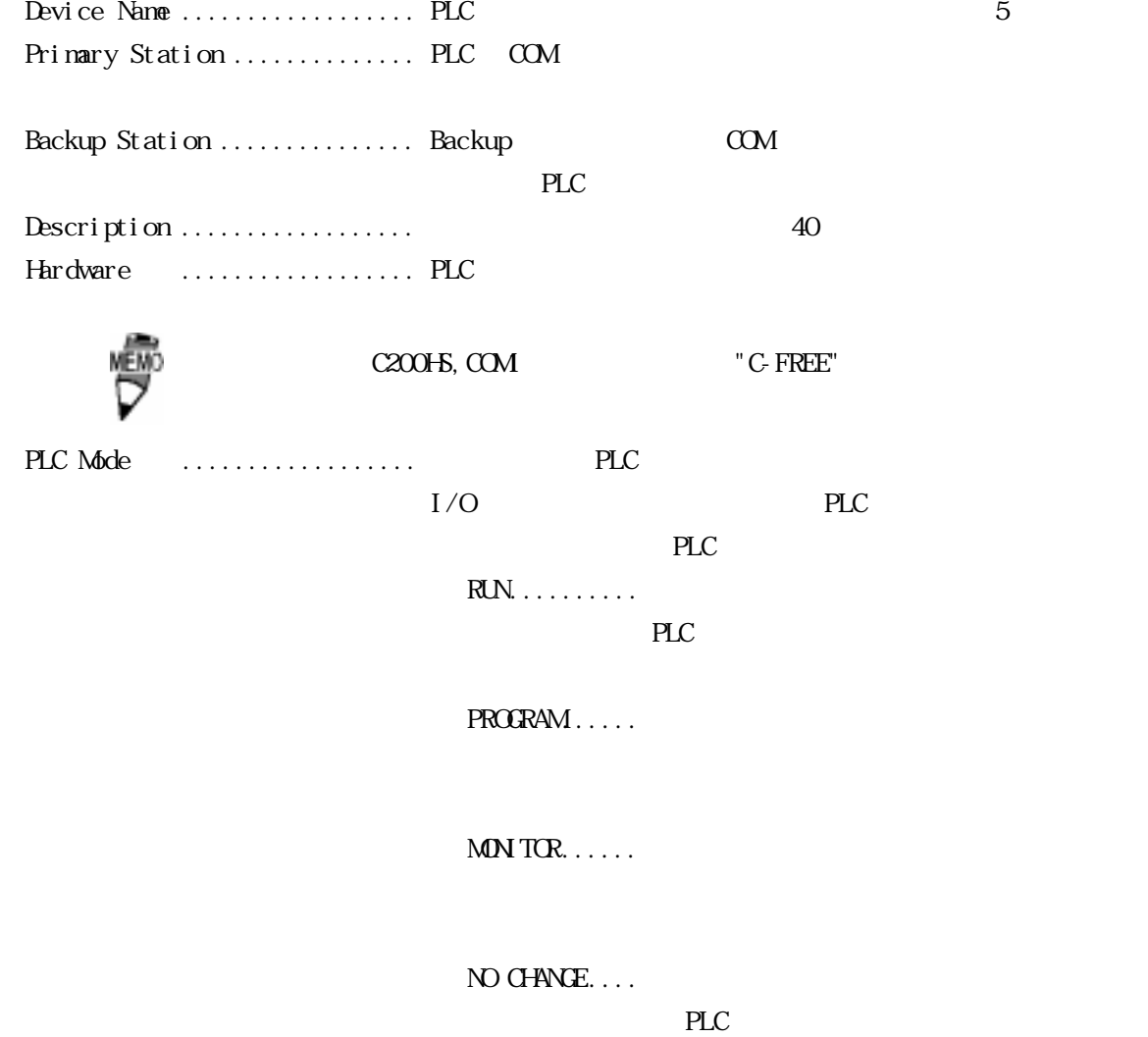

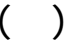

### Poll Record Edit

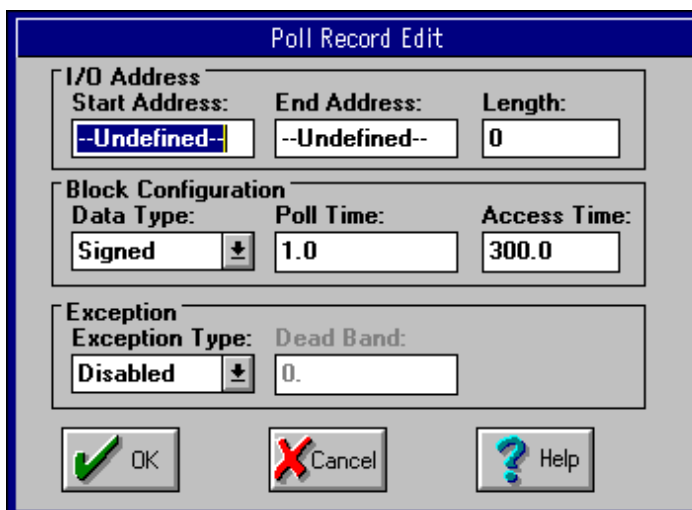

Start Address ...................... I/O End Address ....................... I/O

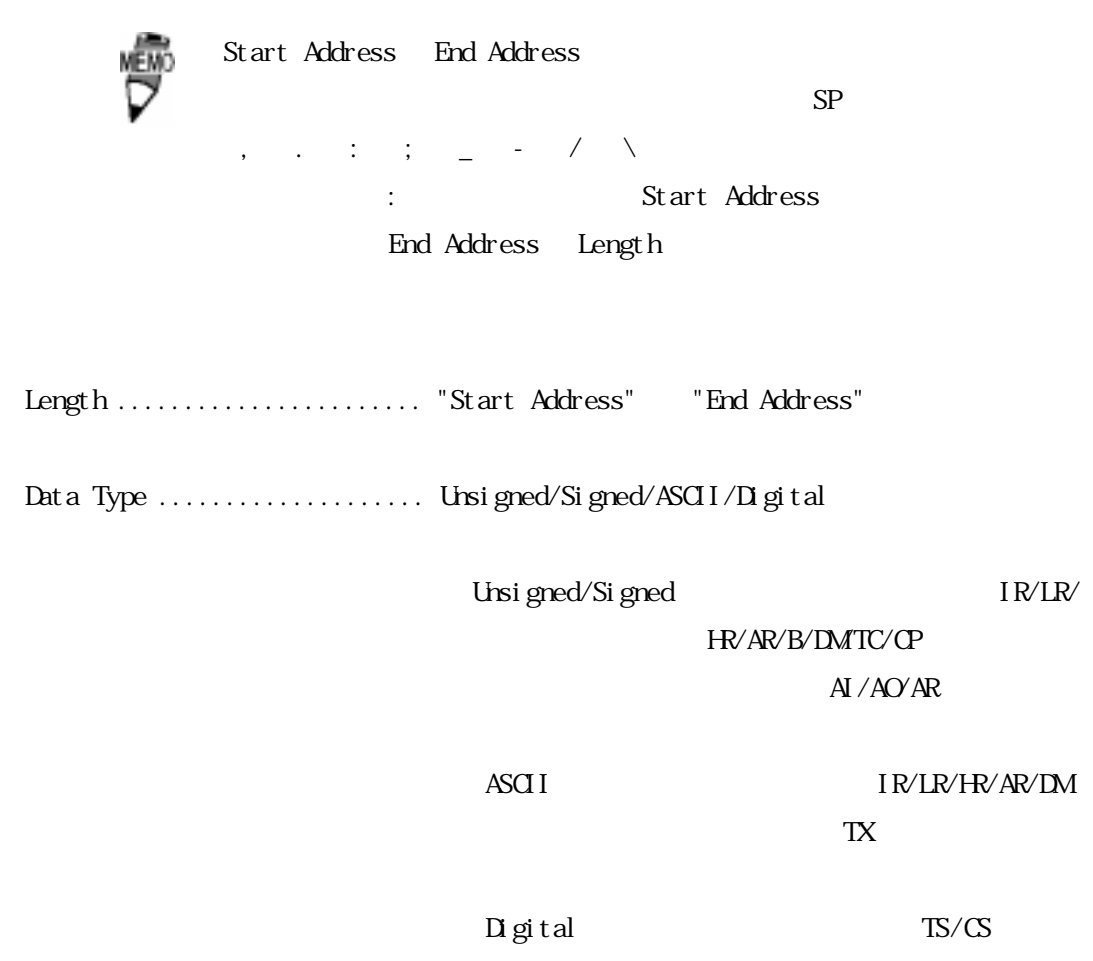

 $\Box$ / $\Box$ DO/ $\Box$ R

 $\overline{4}$ 

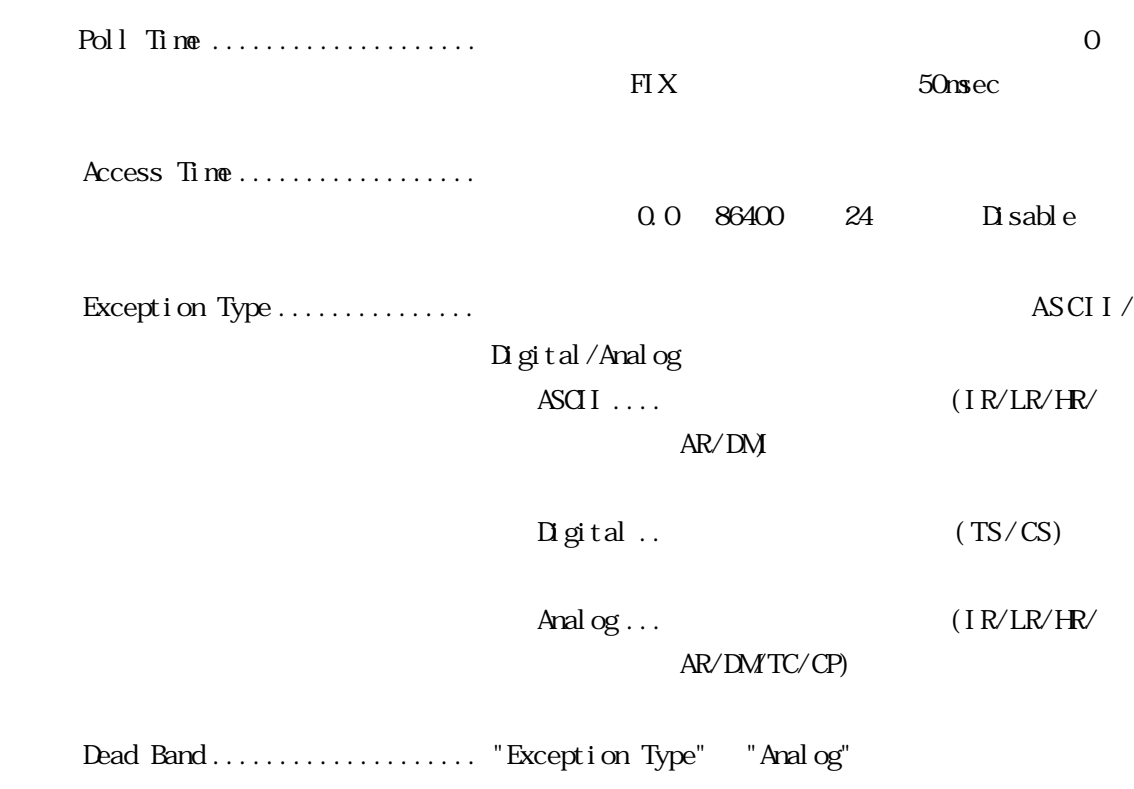

Dead Band

・Channel .................. 1(接続するチャネル数分、設定してください。

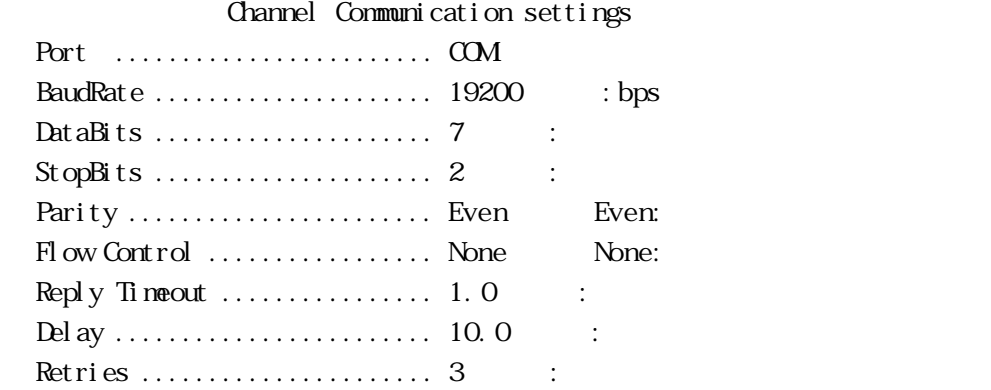

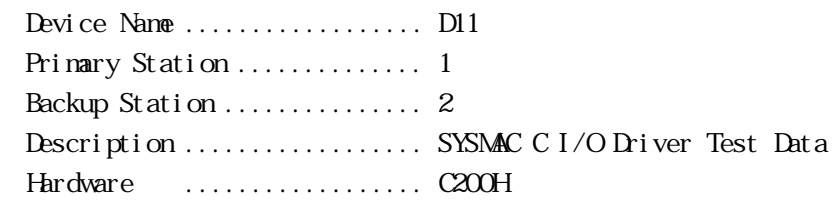

#### Poll Record Edit

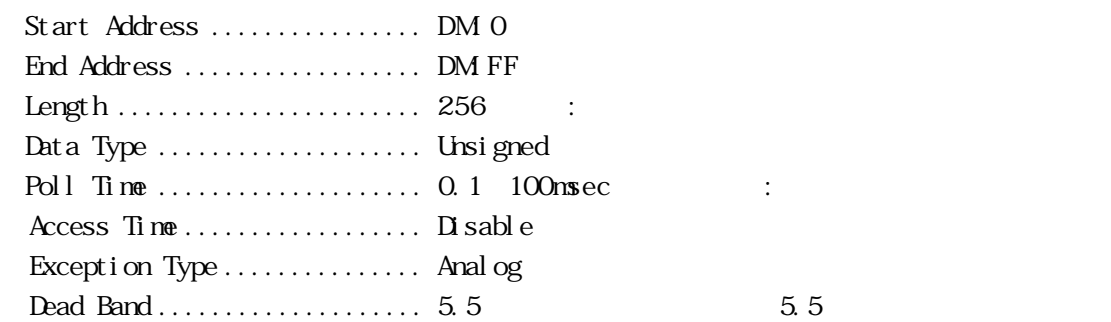

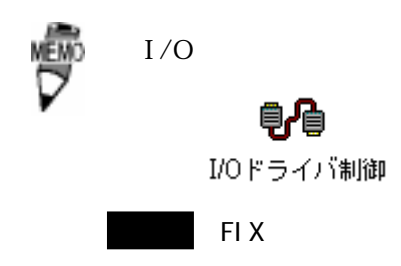

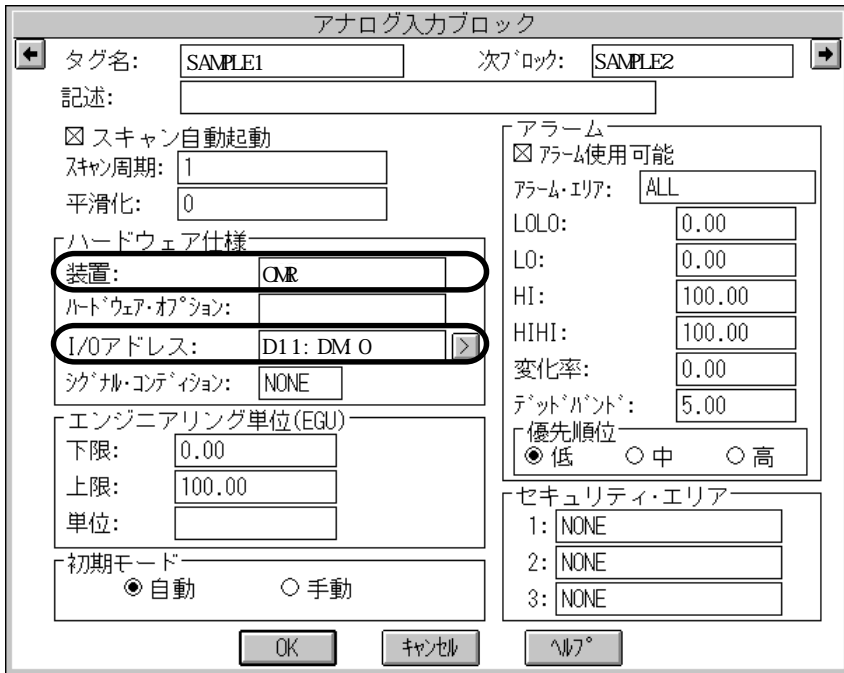

$$
I\,/\,C
$$

・I/O アドレス .................. デバイス名:メモリタイプを入力します。 ||讀集||<br>||読みのサイト<br>|ビルダ デ  $F1X$ 

・装置 ......................... このドライバの名称 OMR を入力します。

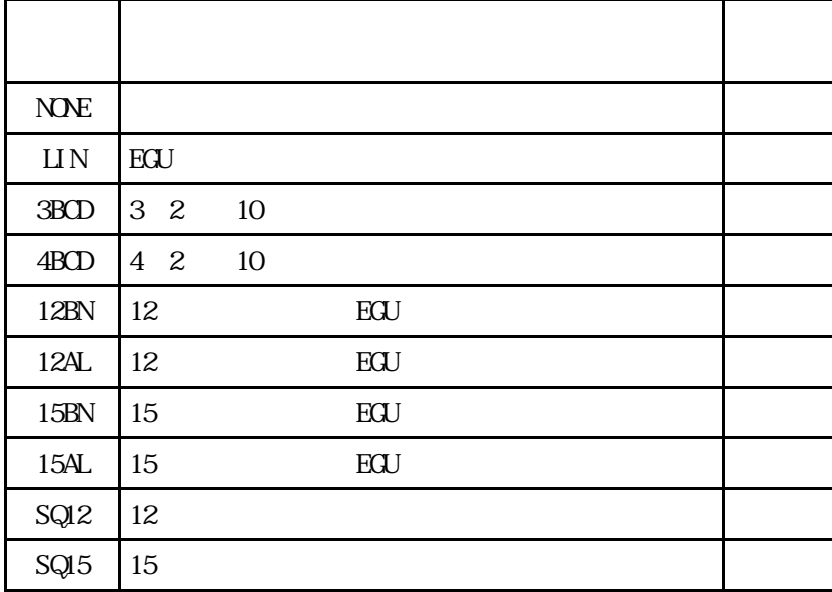

" $N\!N\!N$ ", "LIN", "3BCD"

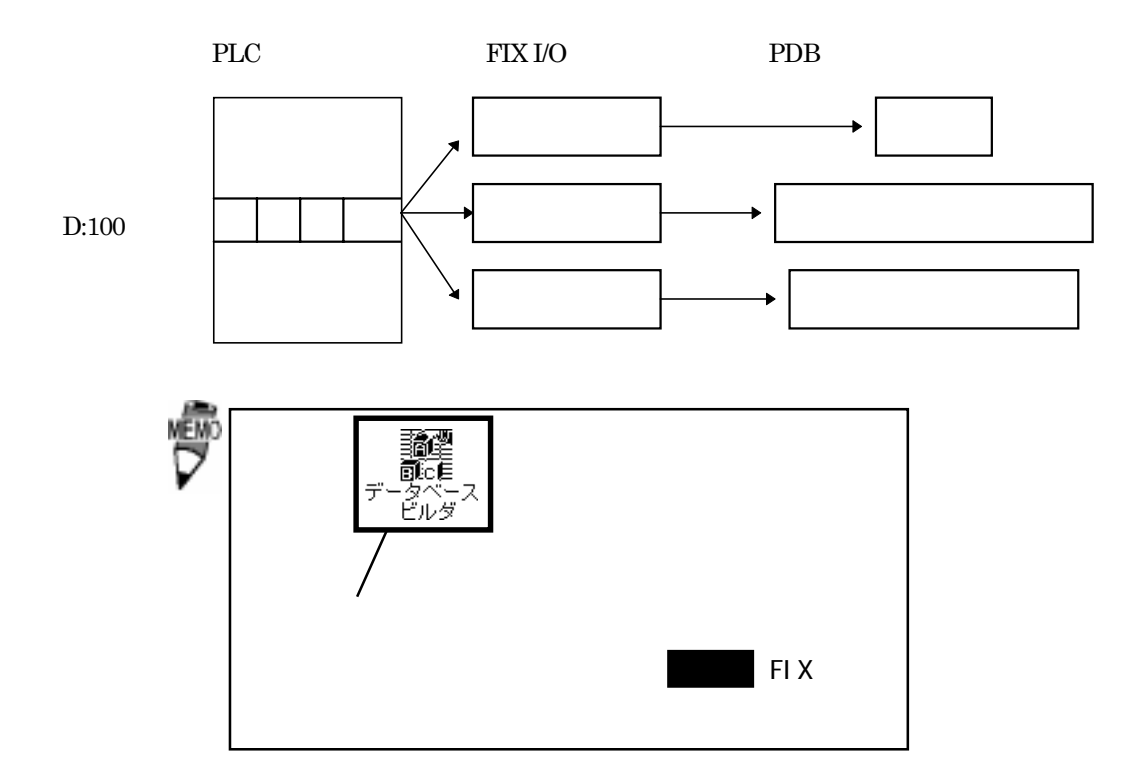

 $4-3$ 

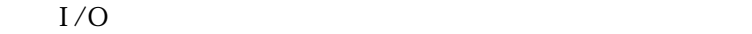

SYSMAC C

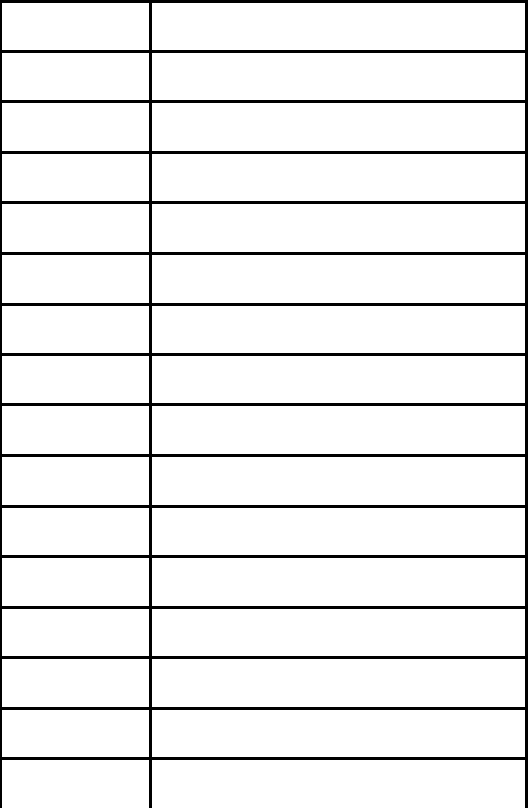

SYSMAC CV

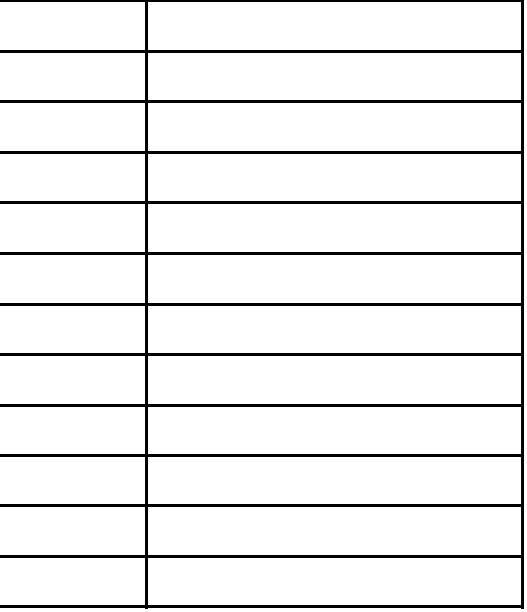

# 5 異常処理

 $\boldsymbol{\mathrm{F}}$ IX  $\boldsymbol{\mathrm{F}}$ 

ーンフィグレータには<sub>異性的な</sub>なら、コンフィグレータには、コンフィグレータには、コンフィグレータには、コンフィグレータには、コンフィグレータには、コンフィグレータには、コンフィグレータには、コンフィ Backup Port

- Backup Port トランスのアプリット Primary Port トランスの

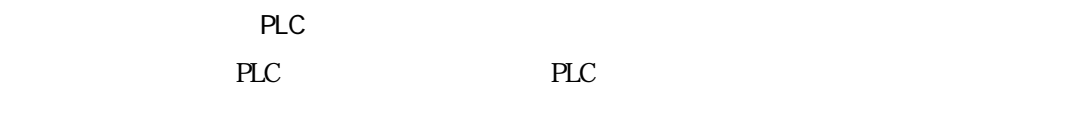

## $5-1$

 $\Omega$ .  $\Omega$ .  $\mathsf A$ 

PLC and the property value  $\overline{C}$ 

#### PLC

PLC 2000 PLC

### Q Poll Record

(A 2002). A 2002. Poll Record length 0 20 Start Address End Address "---Undefine---"

#### Q Poll Record

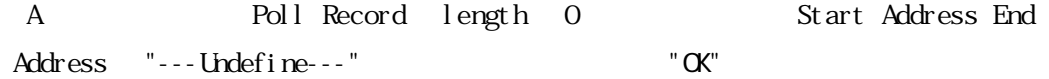

### $5-2$

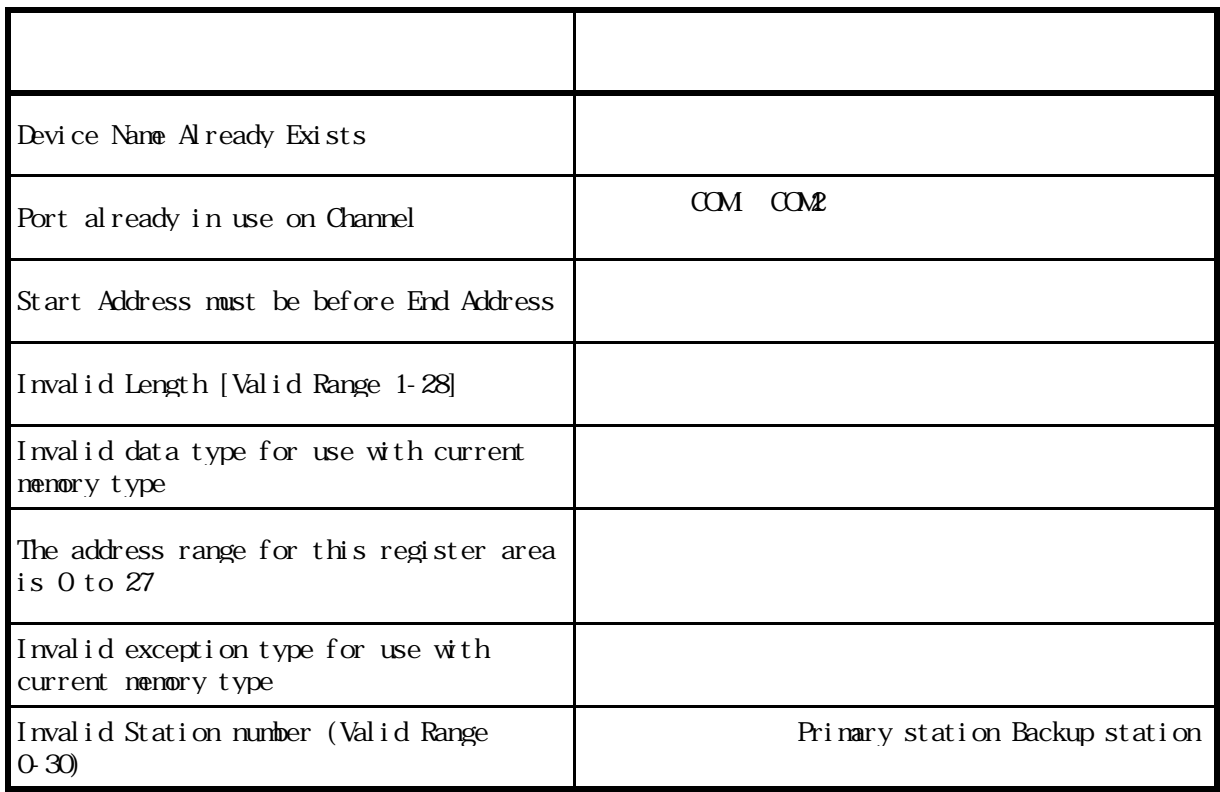

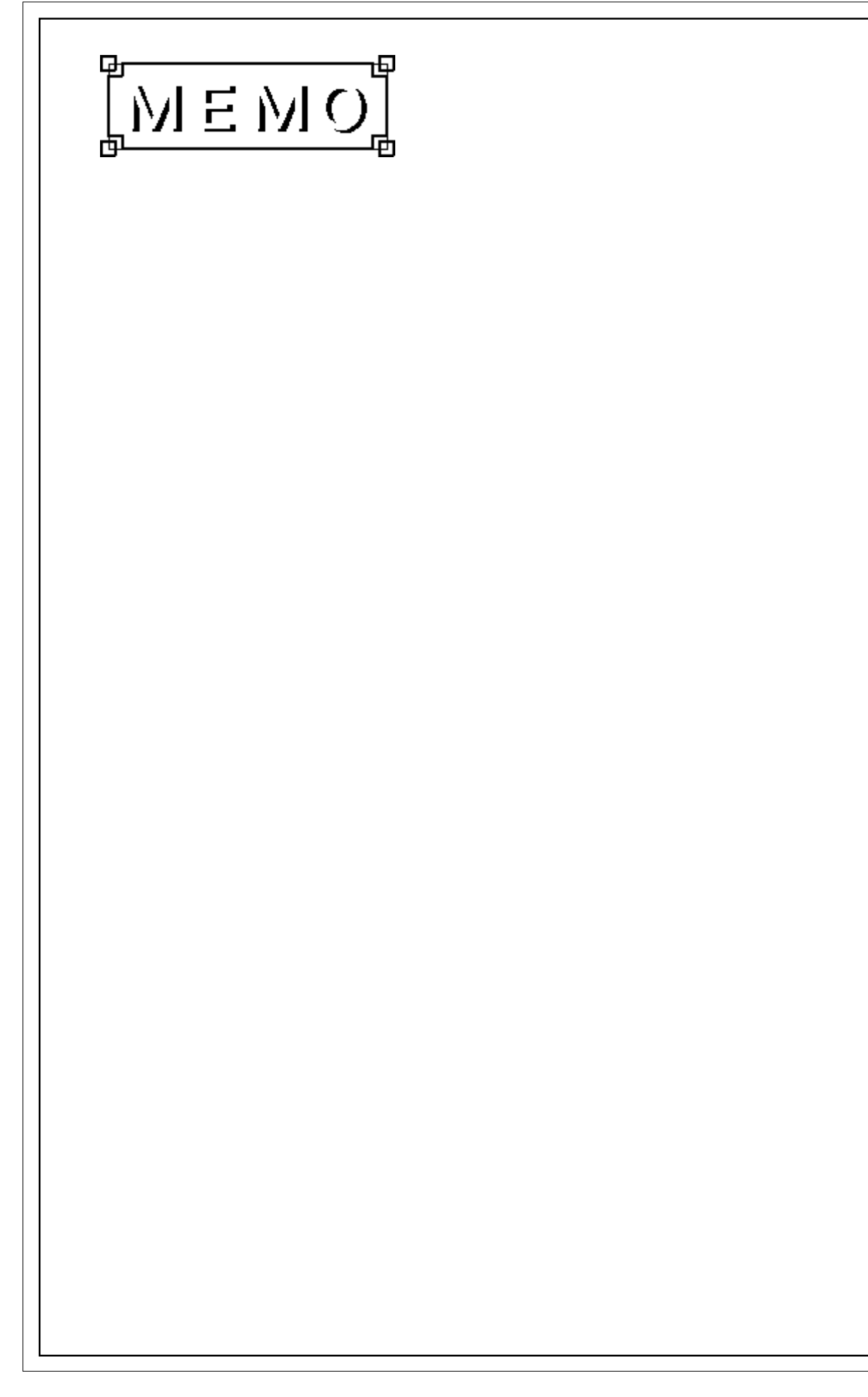

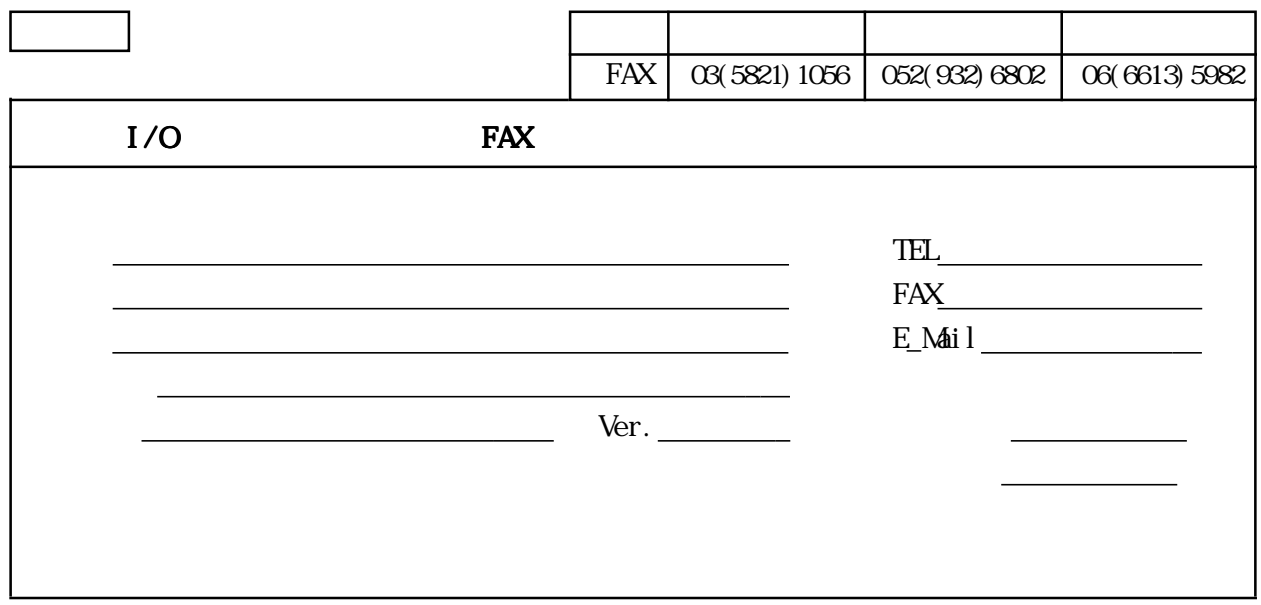

OS

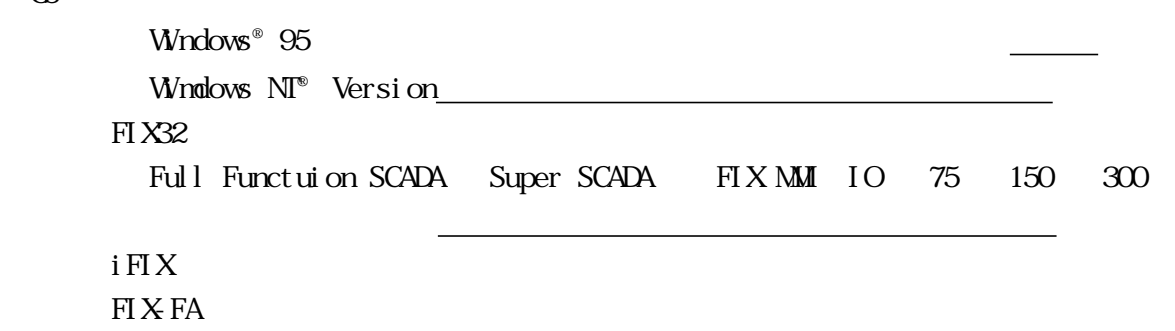

 ビデオ カード ドライバ PLC 型式 イーサネットユニット

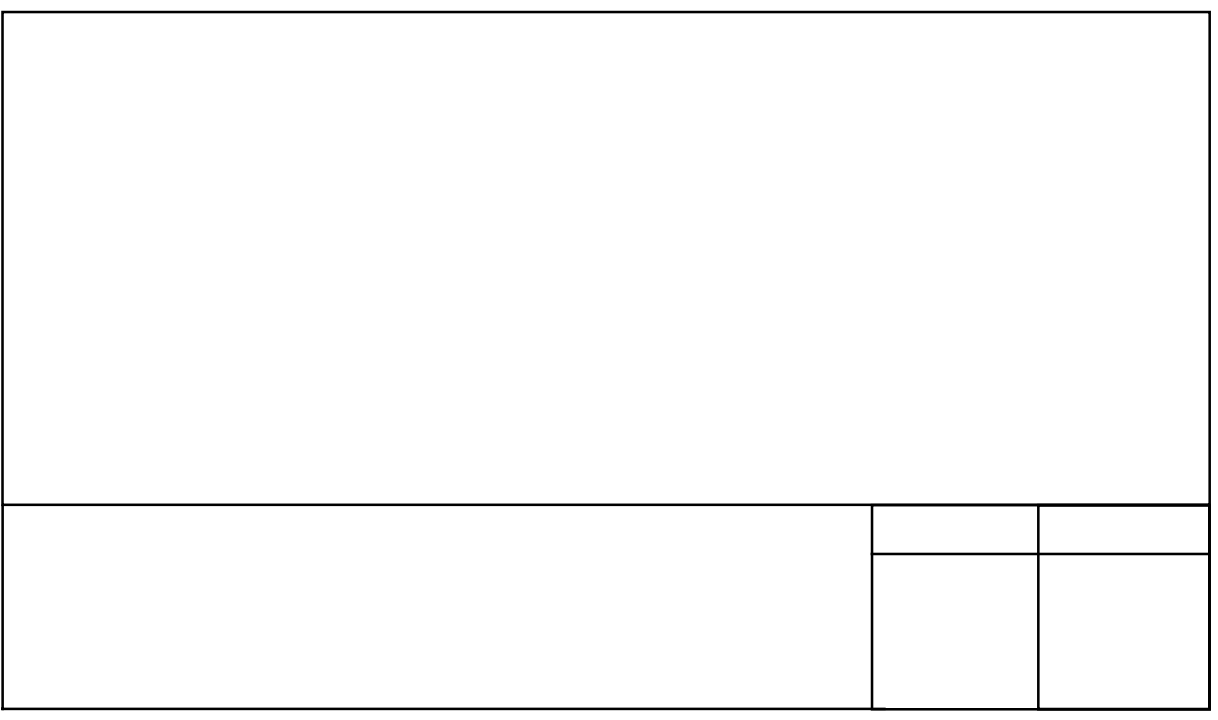